100223

55228B 12RU Rack Cube 55567 Adjustable Shelf Logo Panel

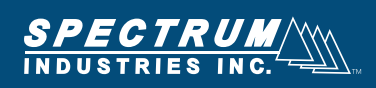

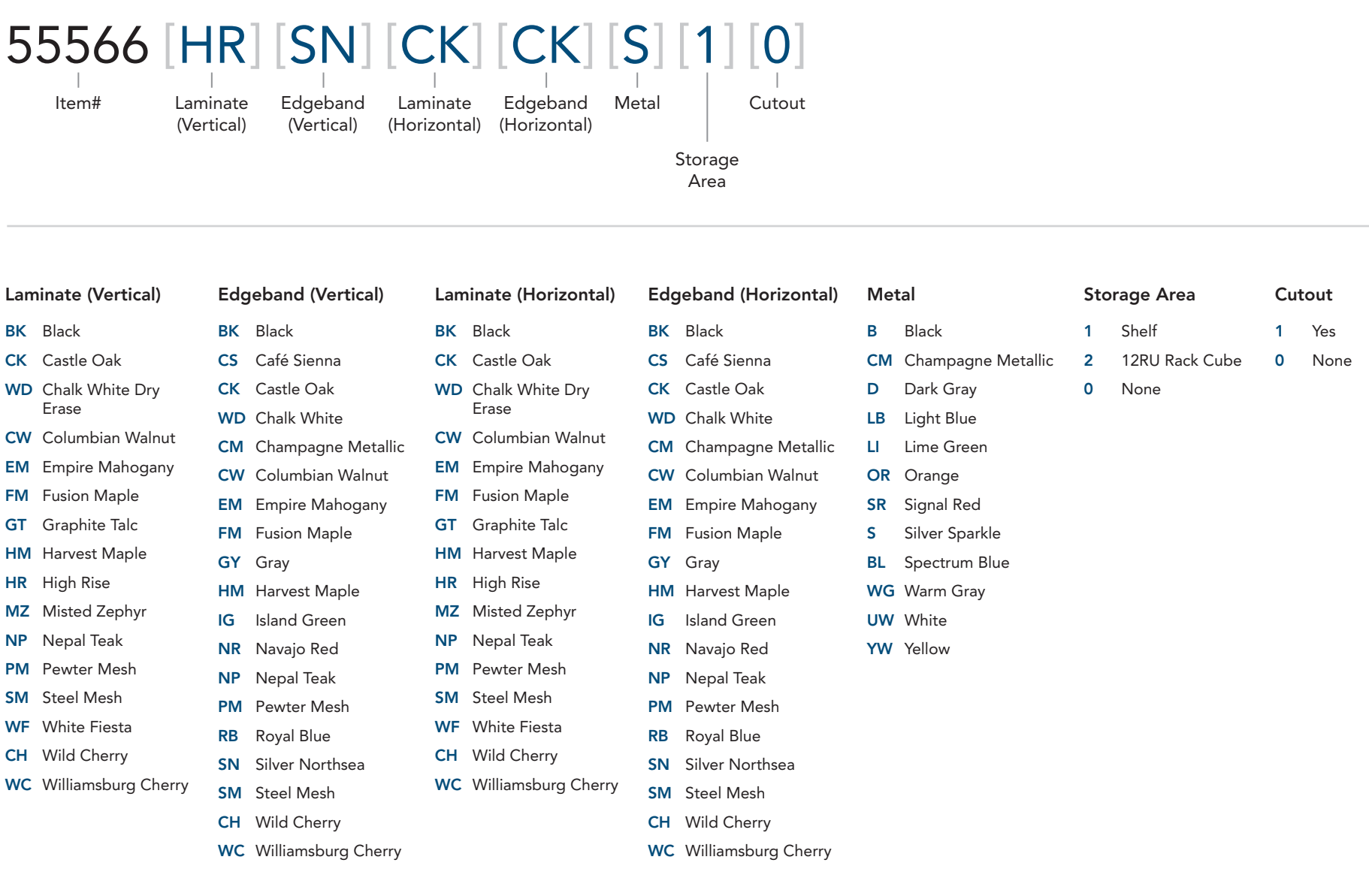

## **Build Your Edge Lectern**\*

Below is an example of how the part number is built. Customize your solution by simply choosing the options in the brackets.

## Product Specific Accessories\*